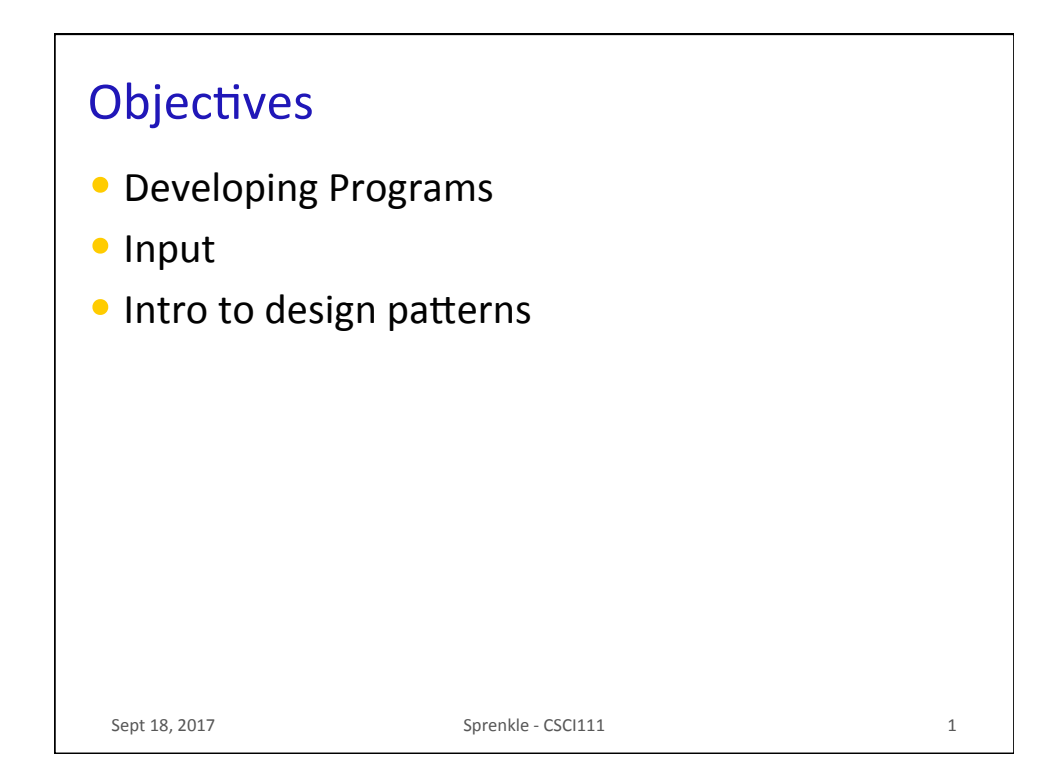

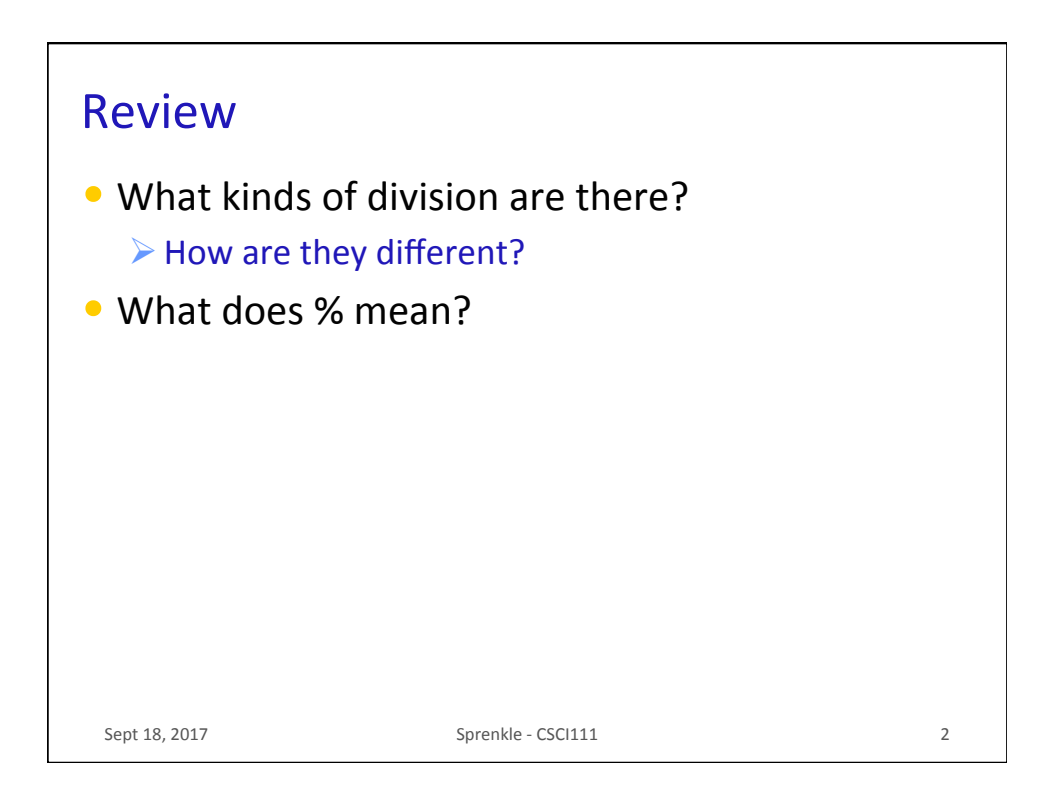

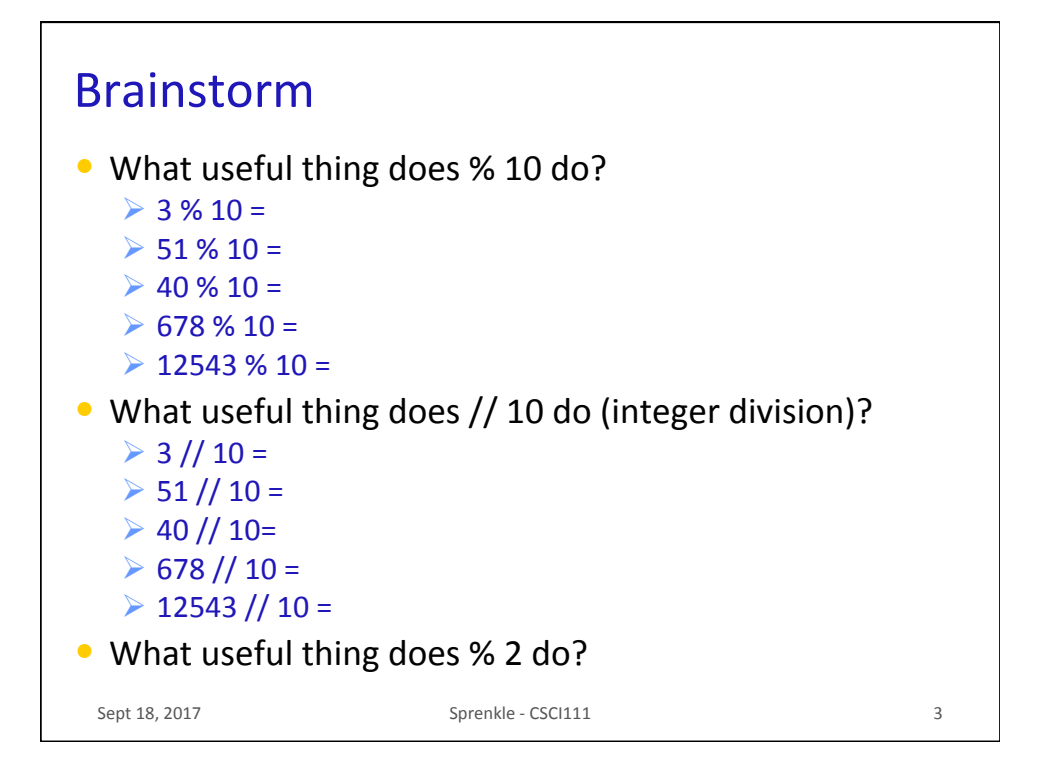

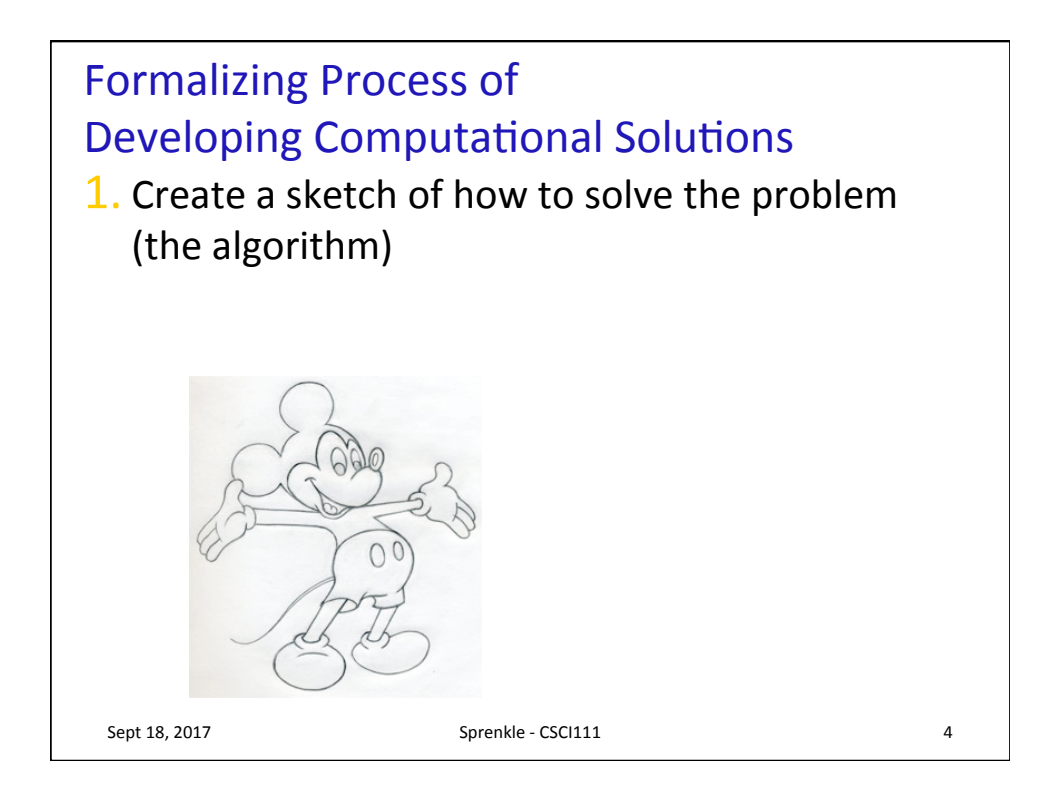

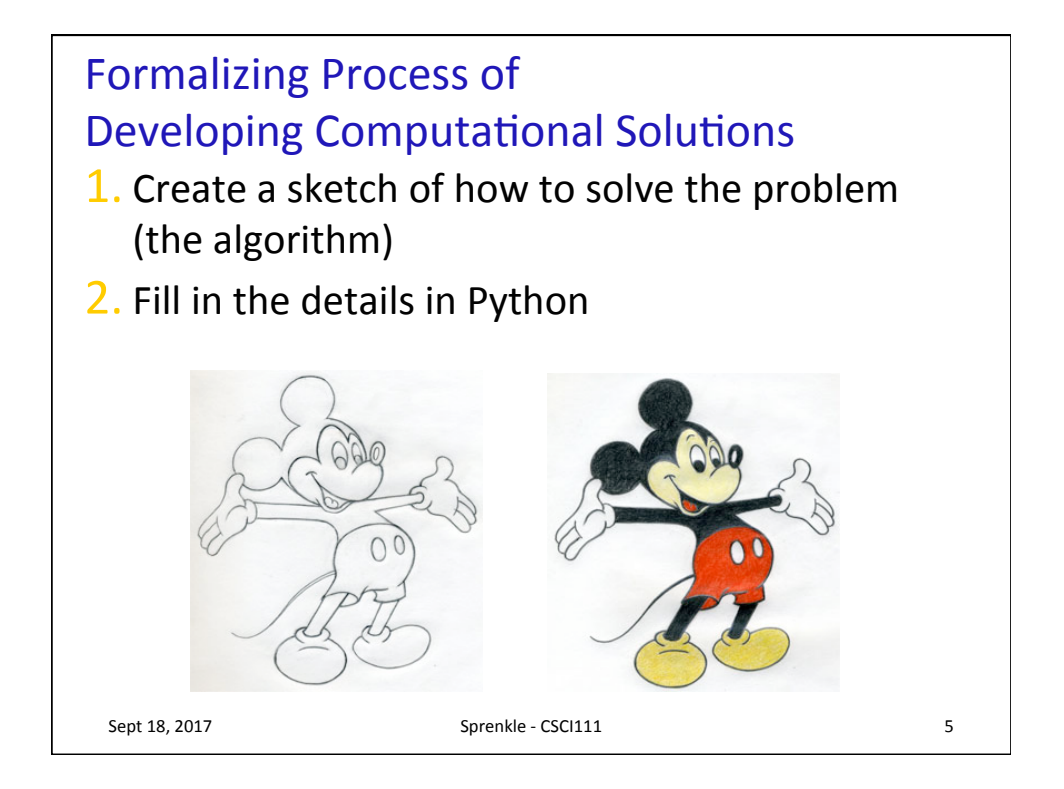

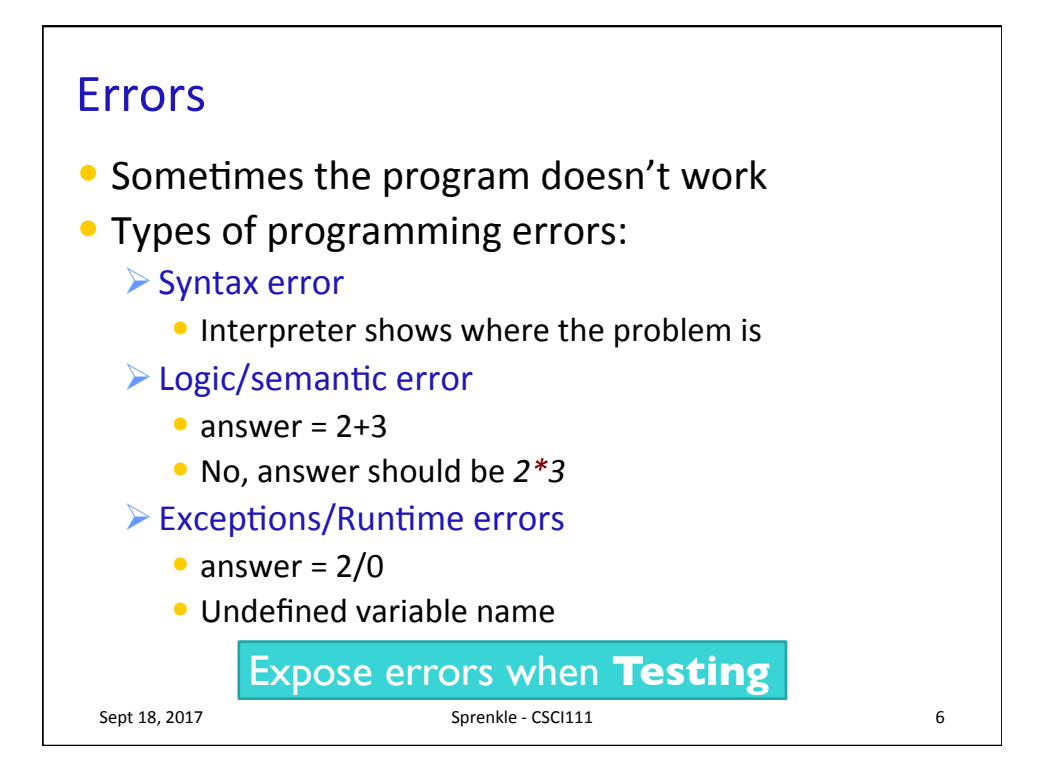

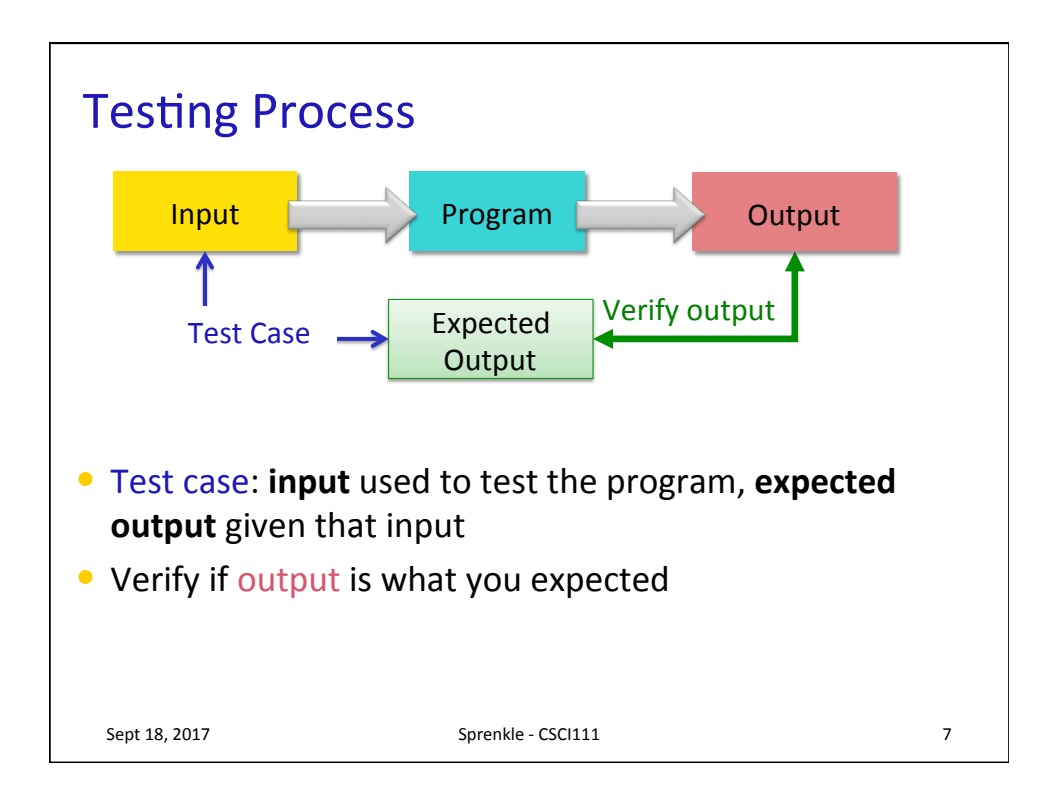

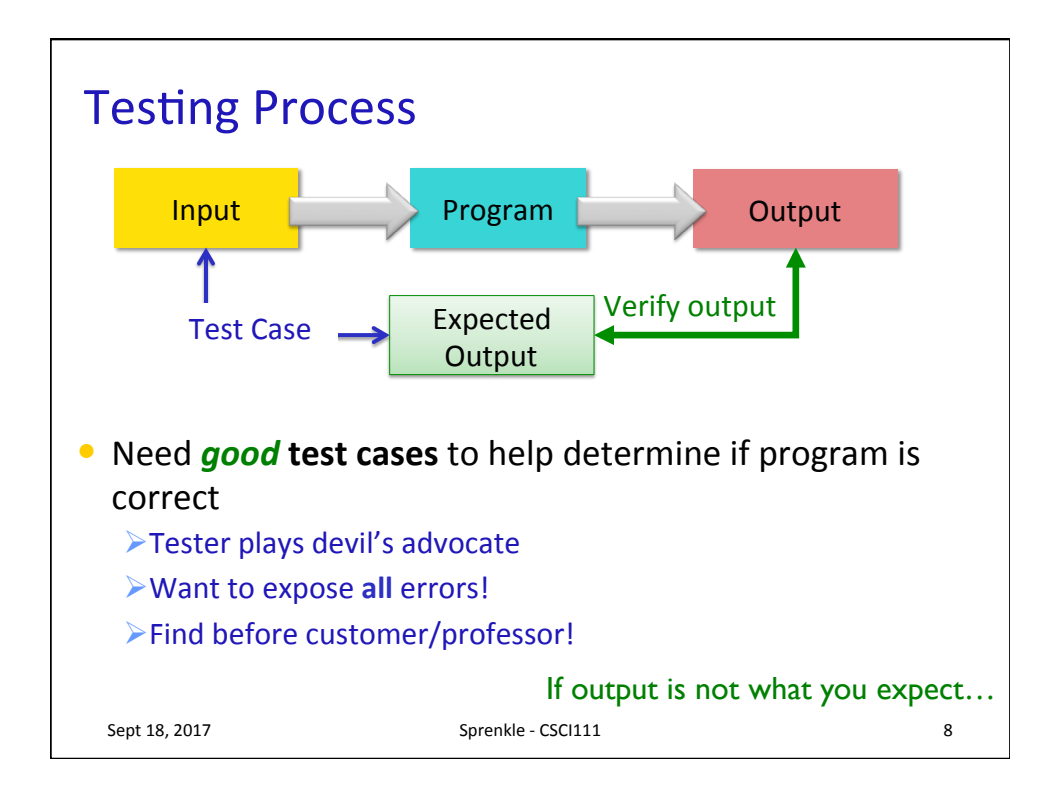

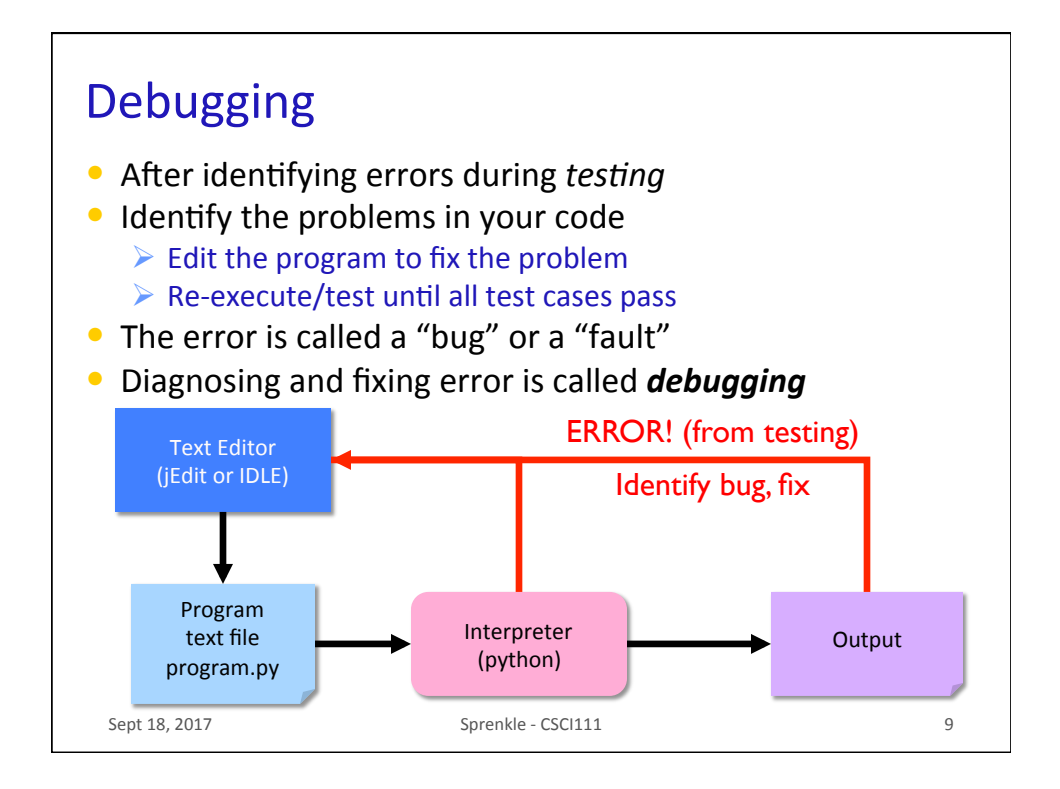

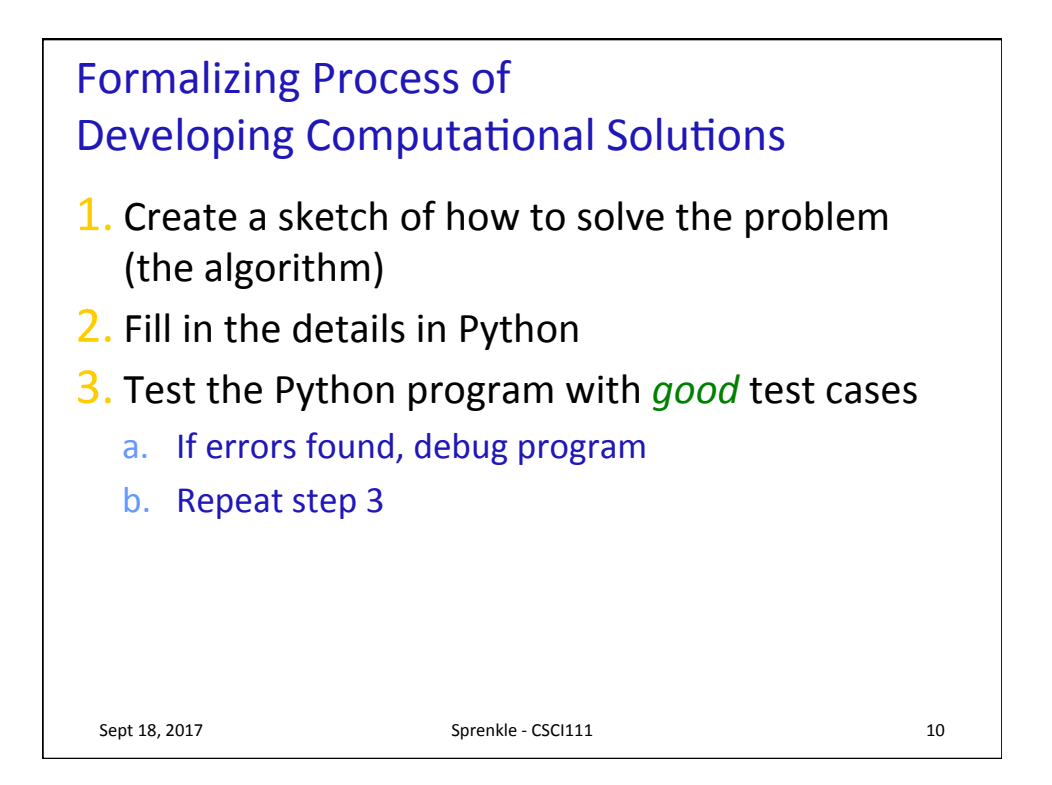

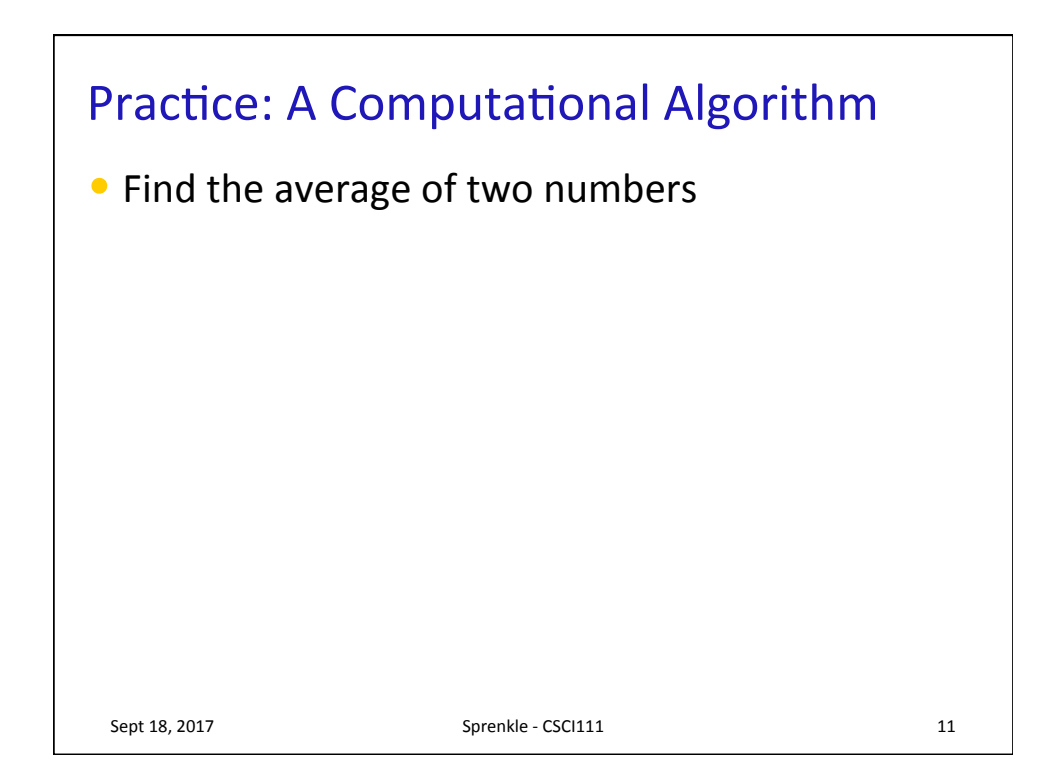

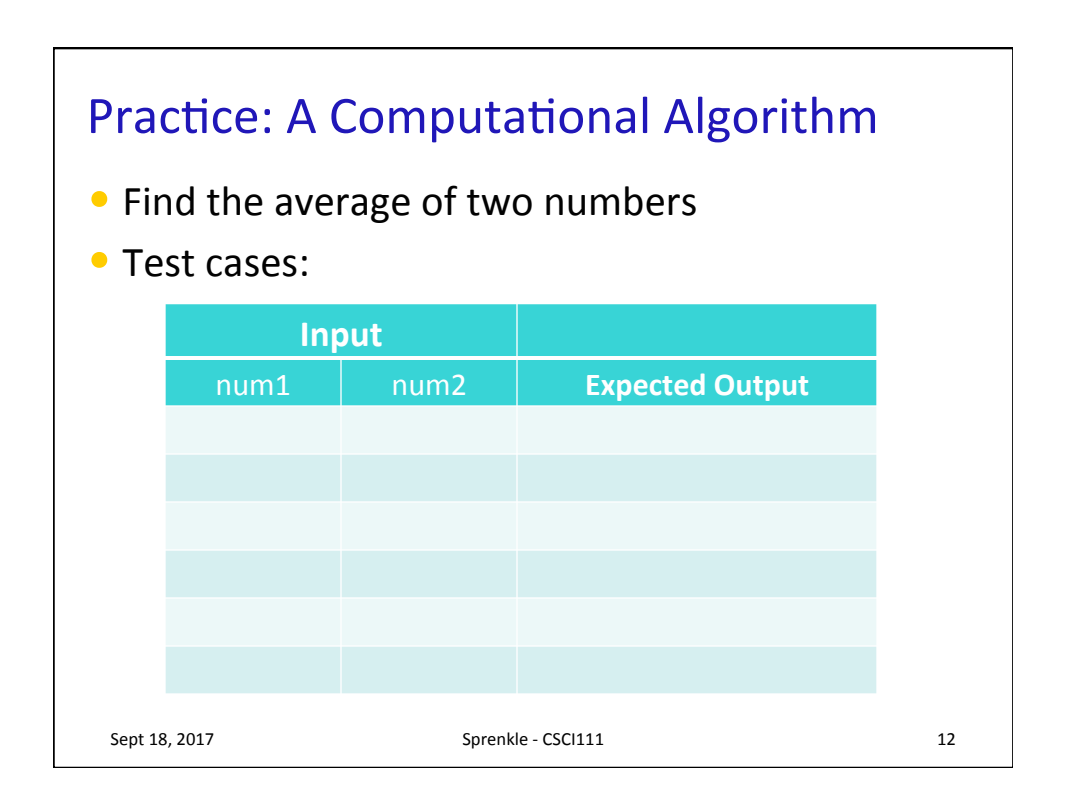

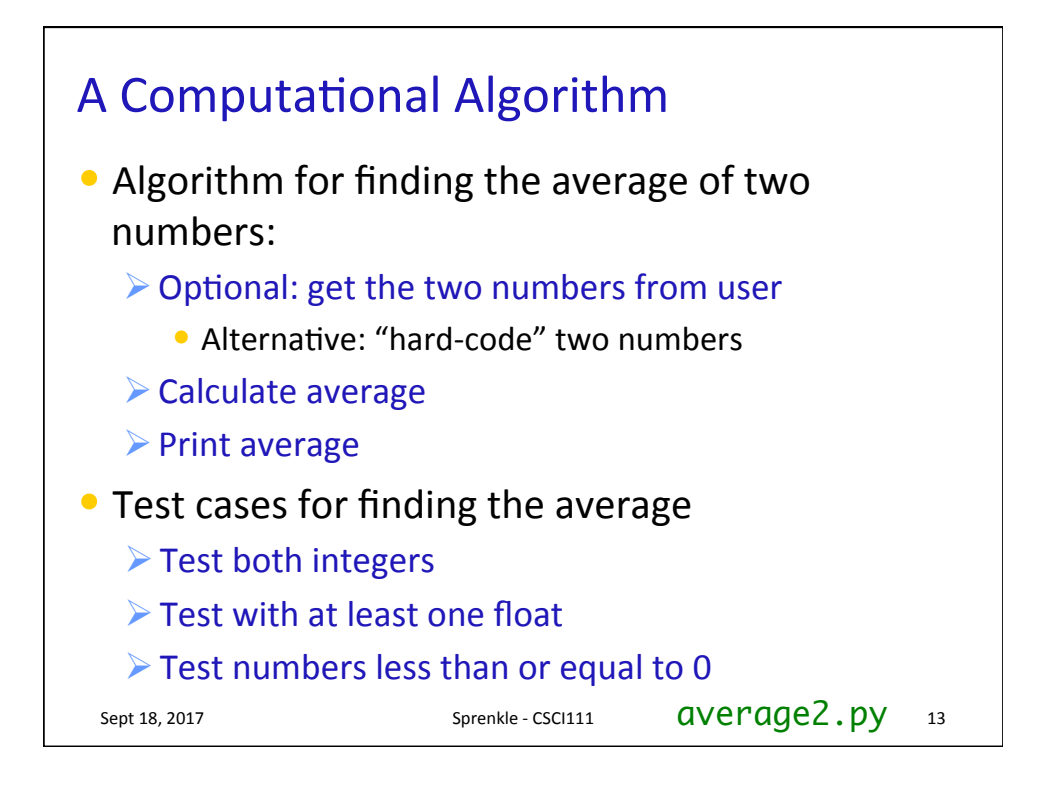

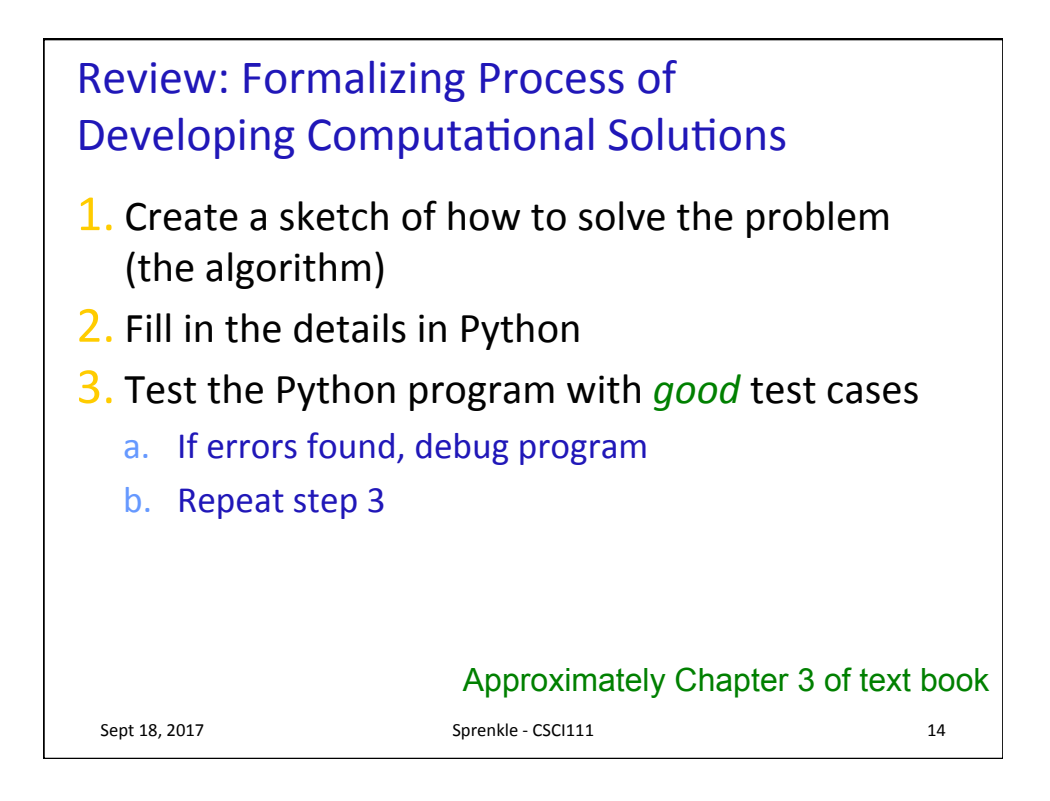

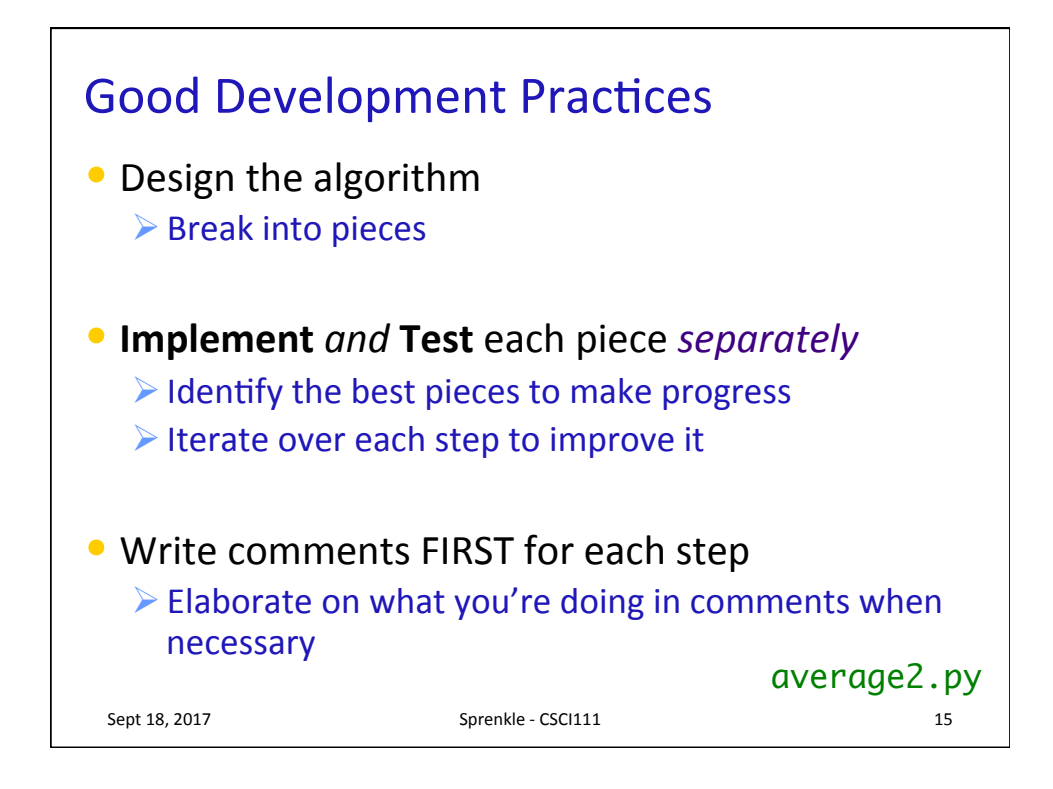

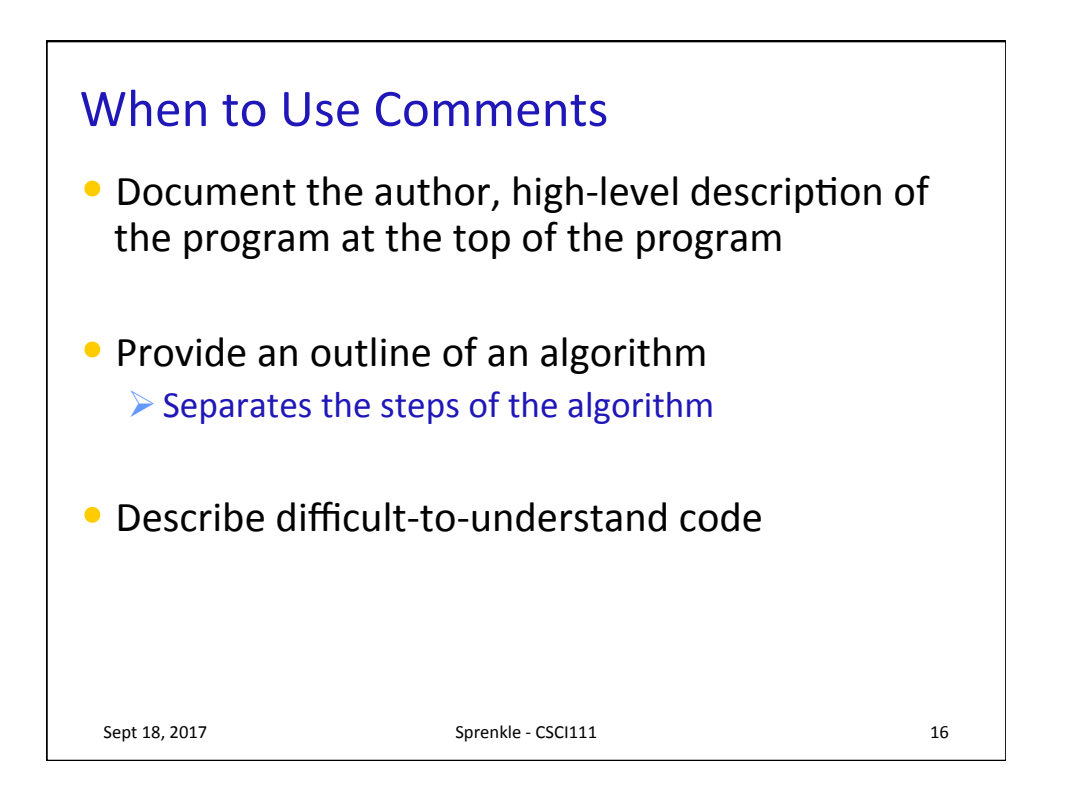

## **Trick: Type Conversion**

## • You can convert a variable's type

ØUse the type's *constructor*

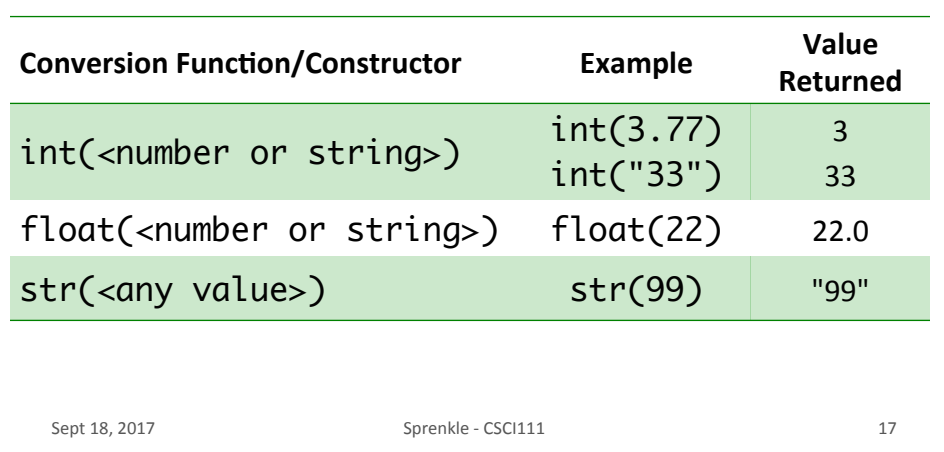

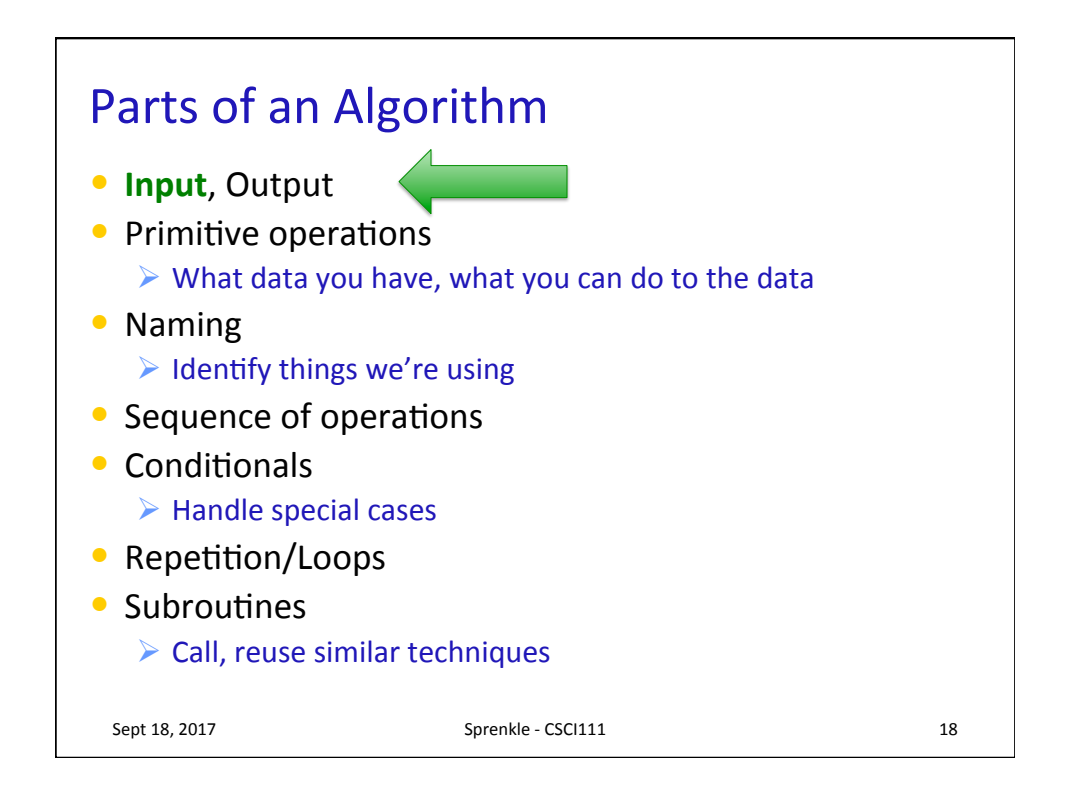

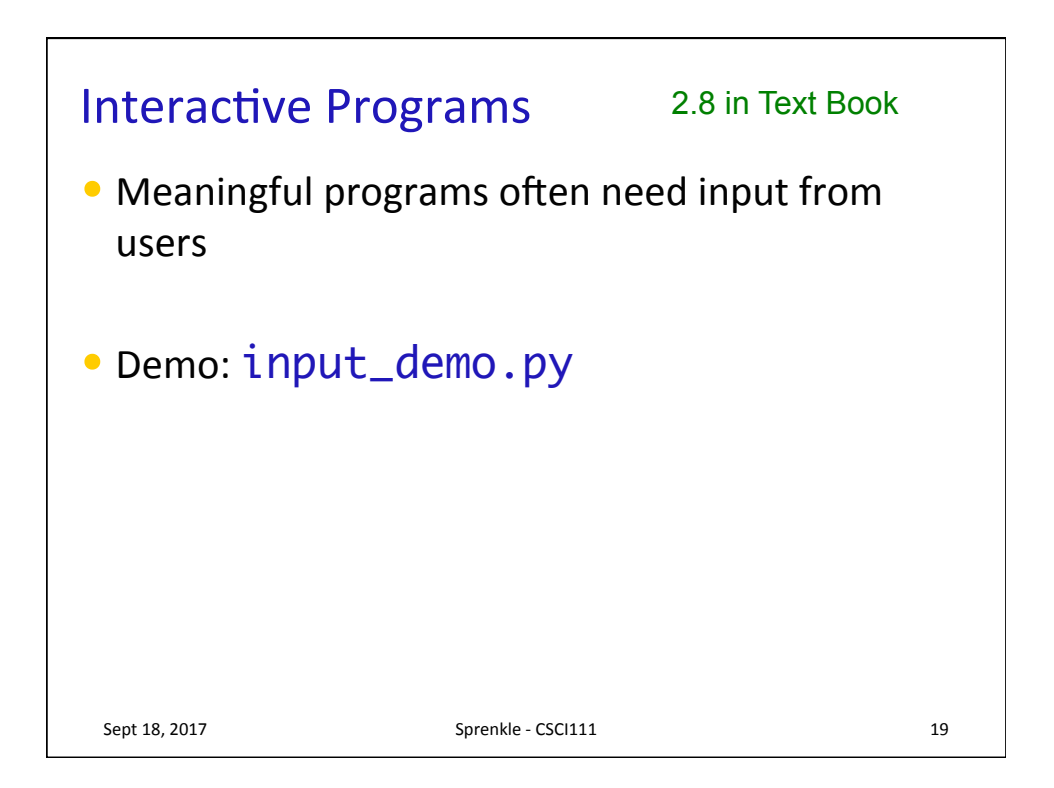

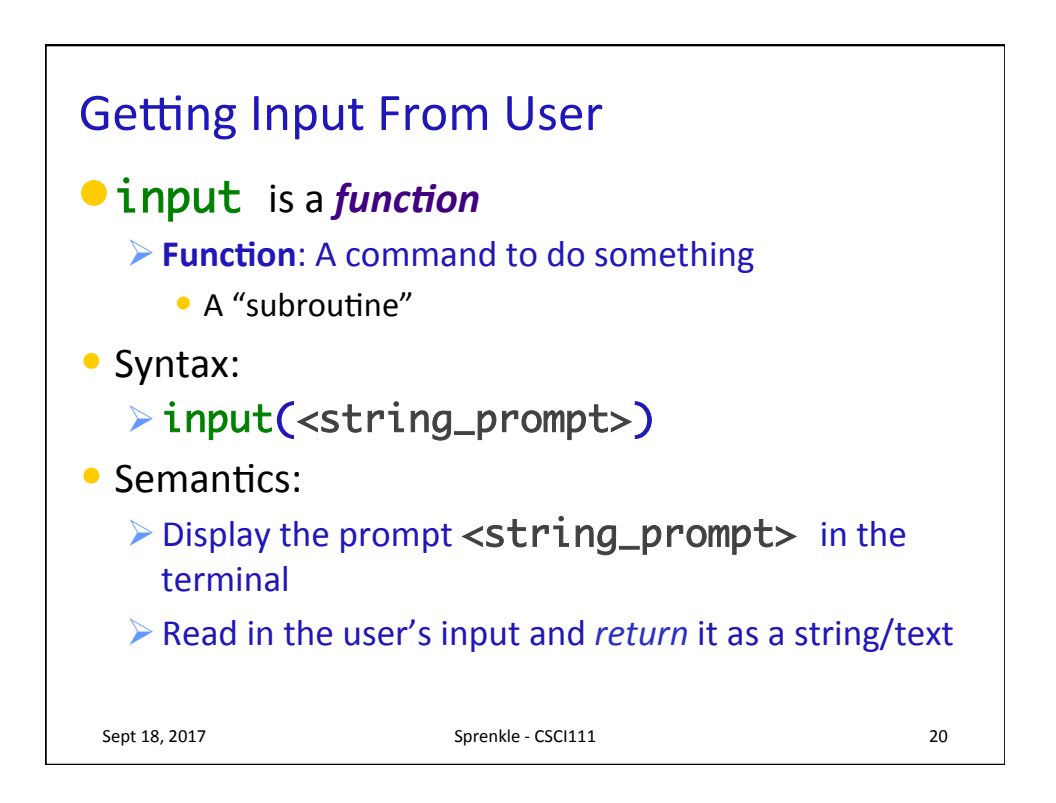

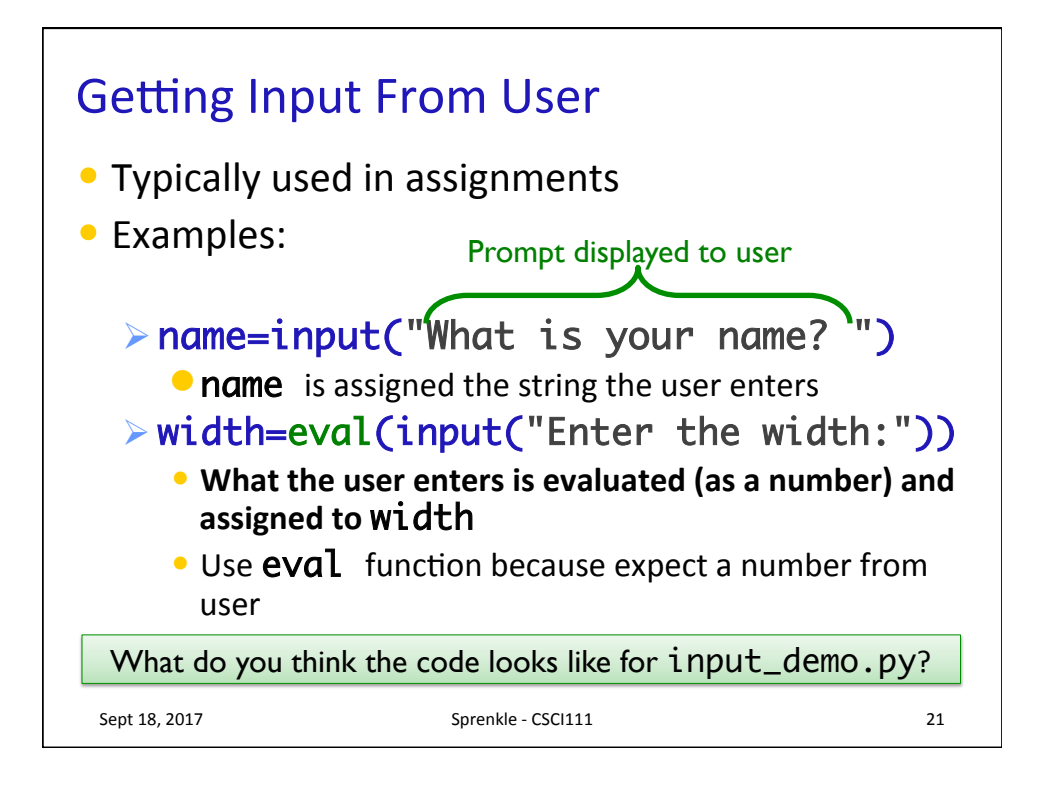

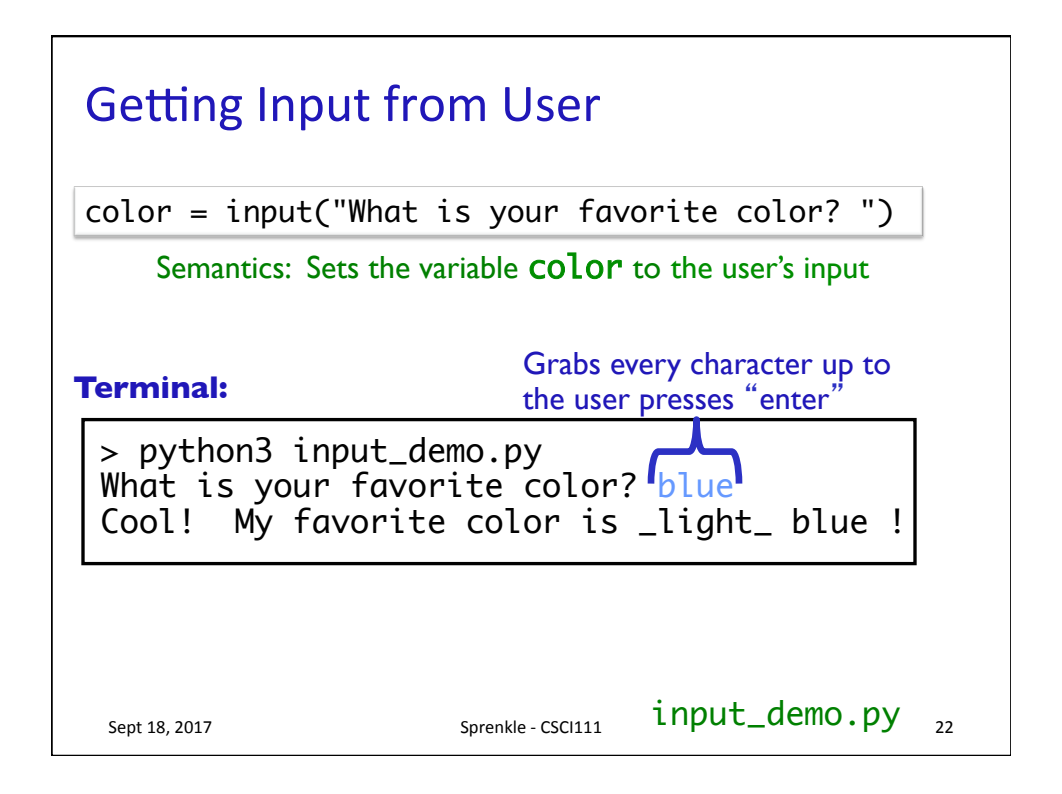

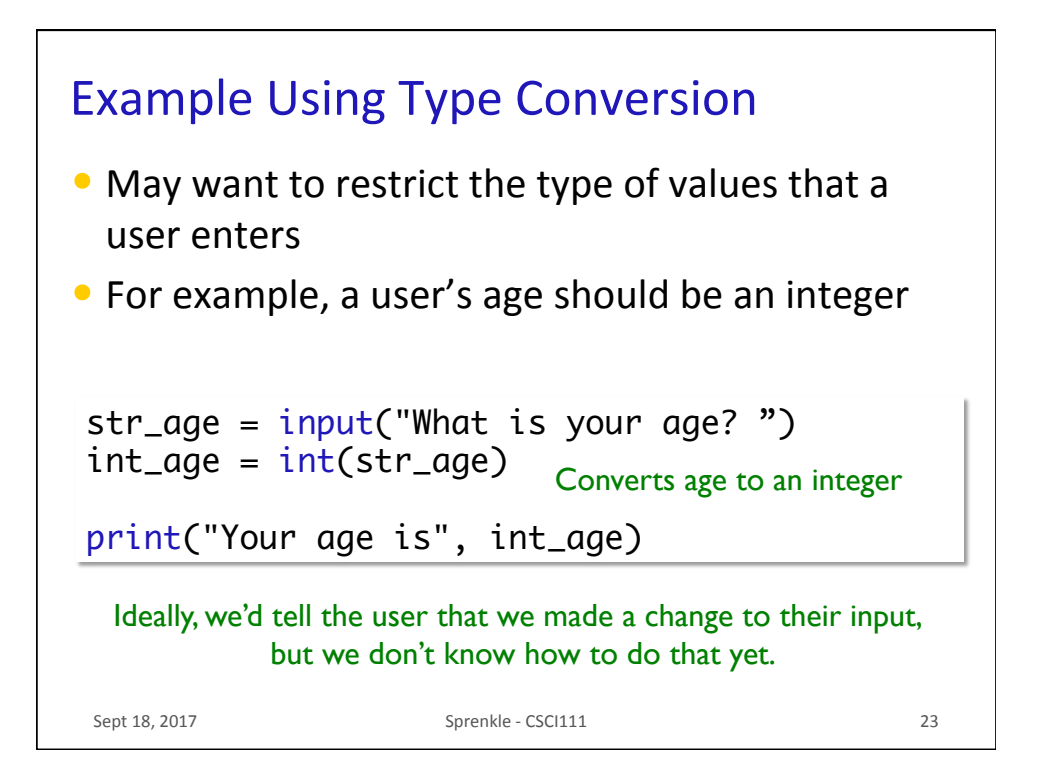

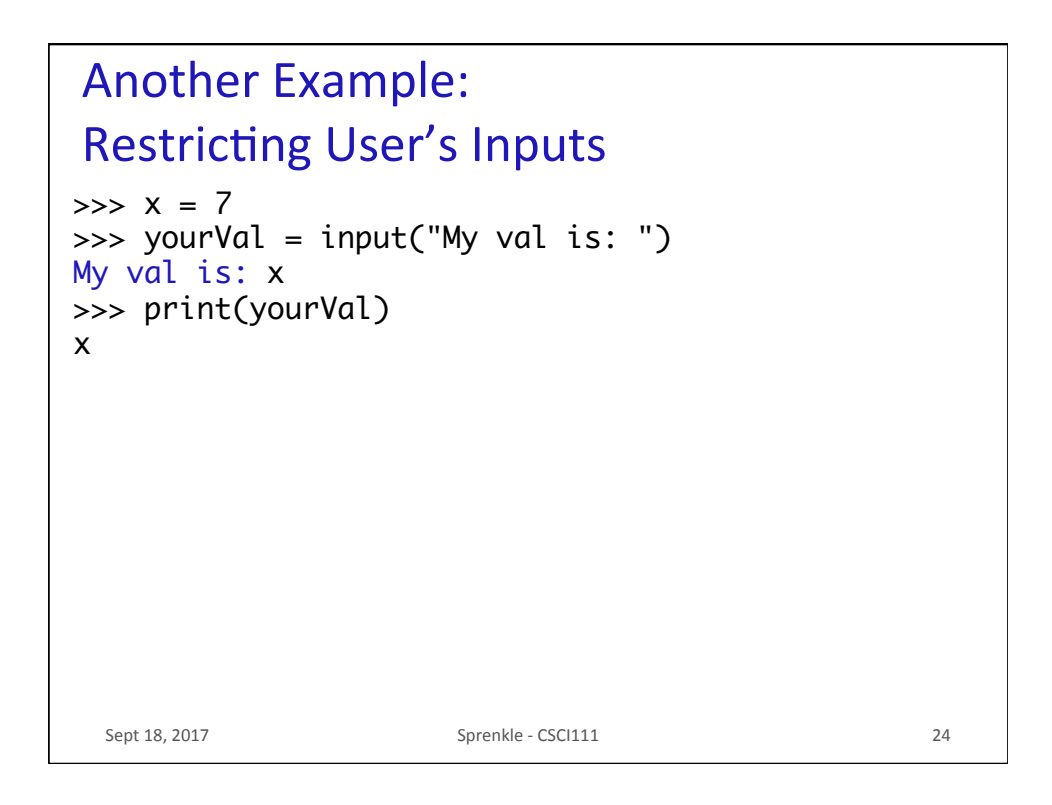

```
Another Example:
Restricting User's Inputs
 Sept 18, 2017 Sprenkle - CSCI111 25
>> <math>x = 7</math>>>> yourVal = input("My val is: ")
My val is: x
>>> print(yourVal)
x
>>> yourVal = eval(input("My val is: "))
My val is: x
>>> print(yourVal)
7
>>> yourVal = int(input("My val is: "))
My val is: x
Traceback (most recent call last):
   File "<stdin>", line 1, in <module>
ValueError: invalid literal for int() with base 10: 
'x'
                    What happened here?
```
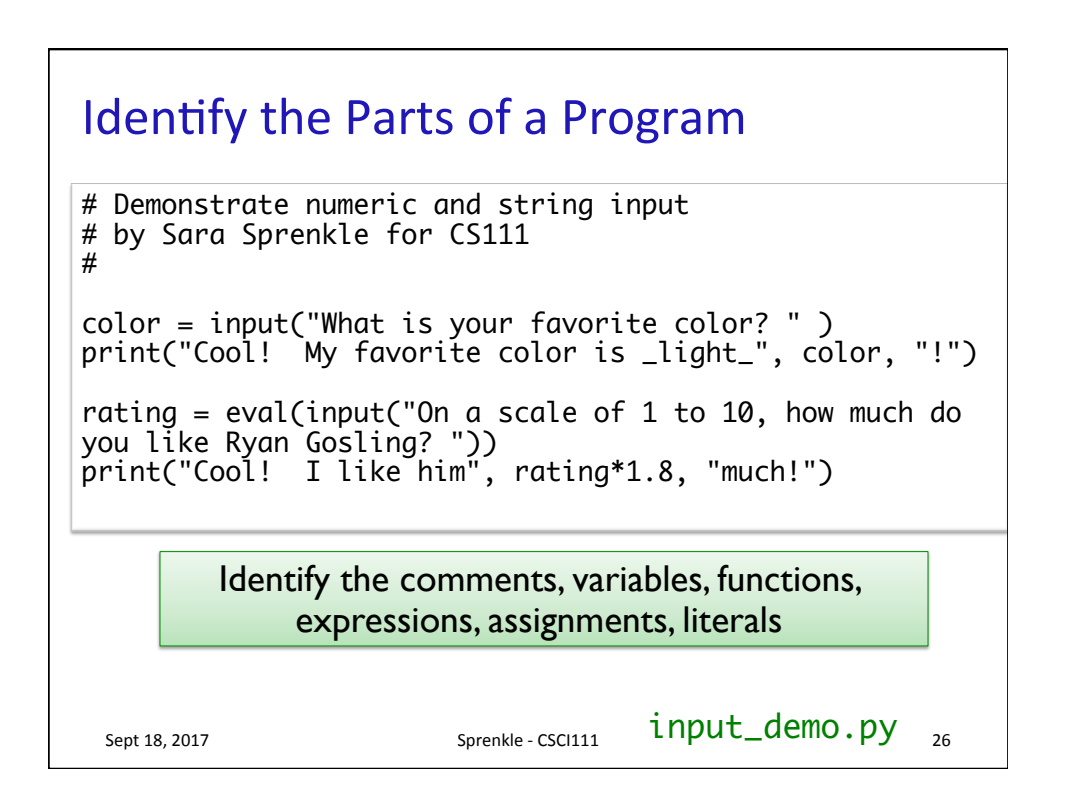

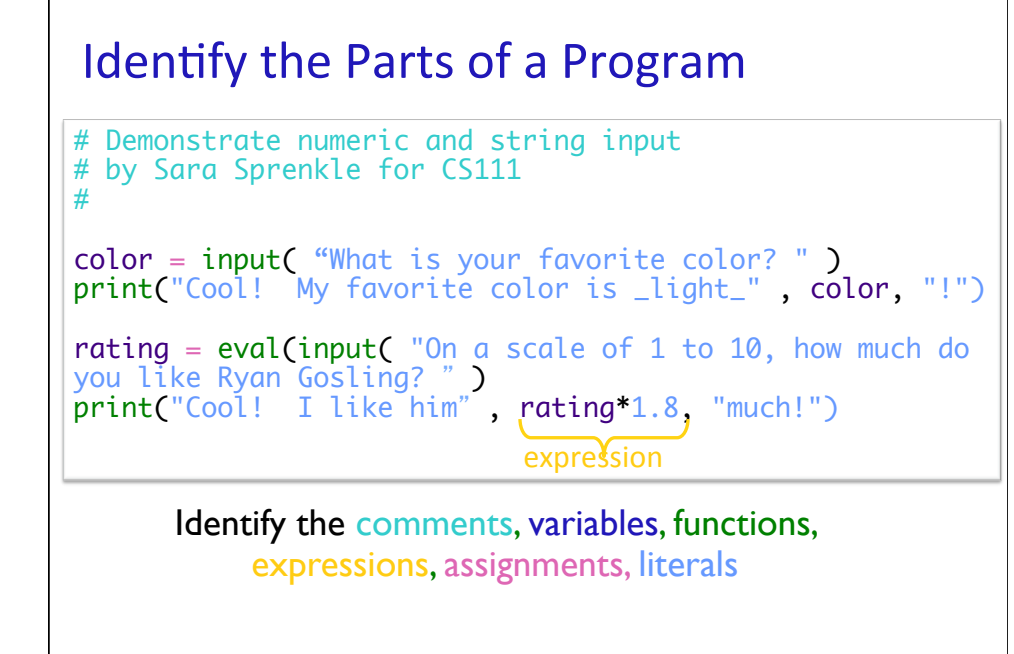

Sept 18, 2017 **Sprenkle** - CSCI111 **27** 

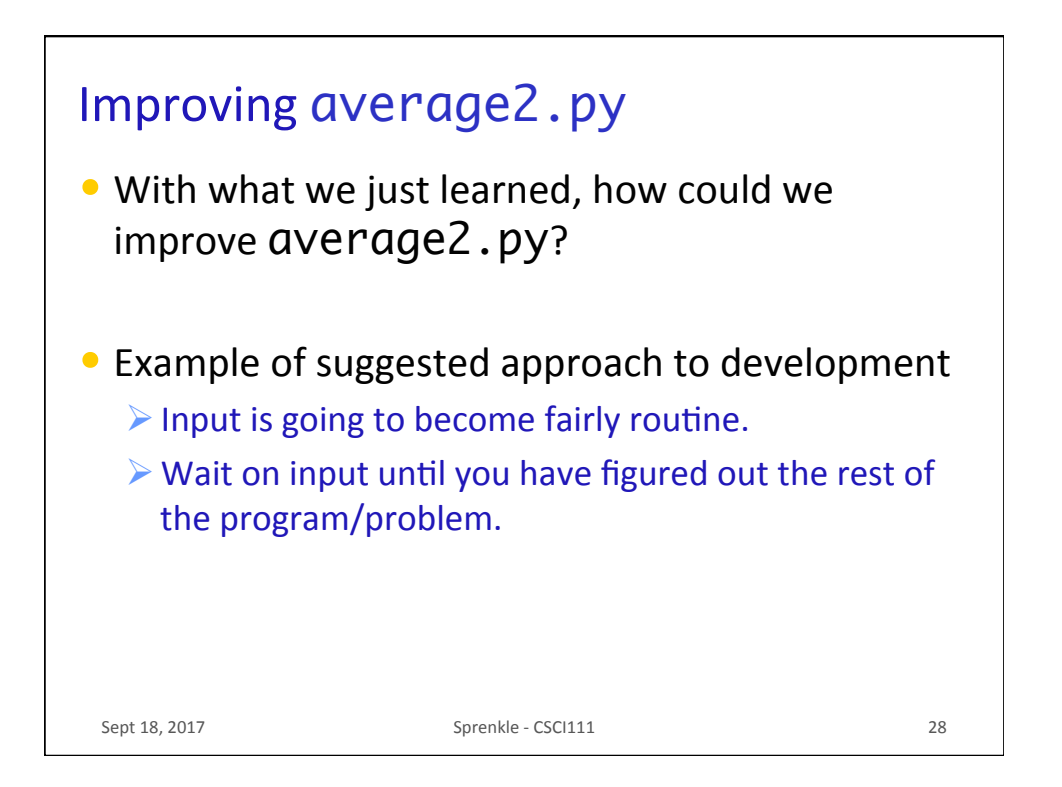

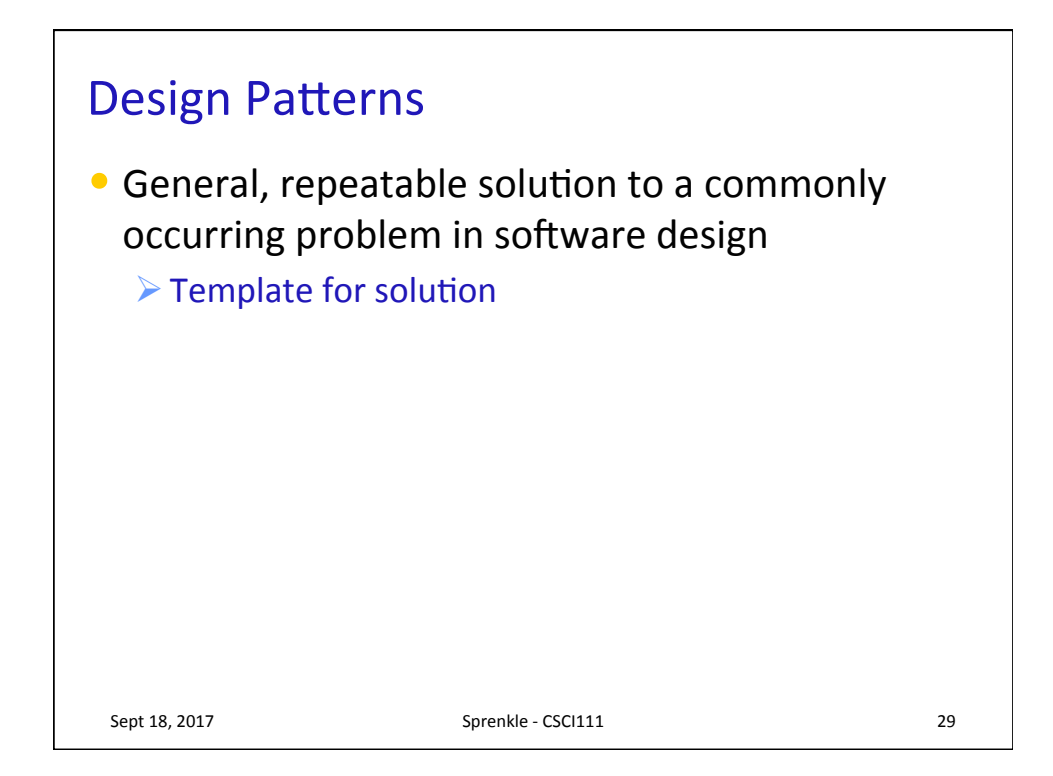

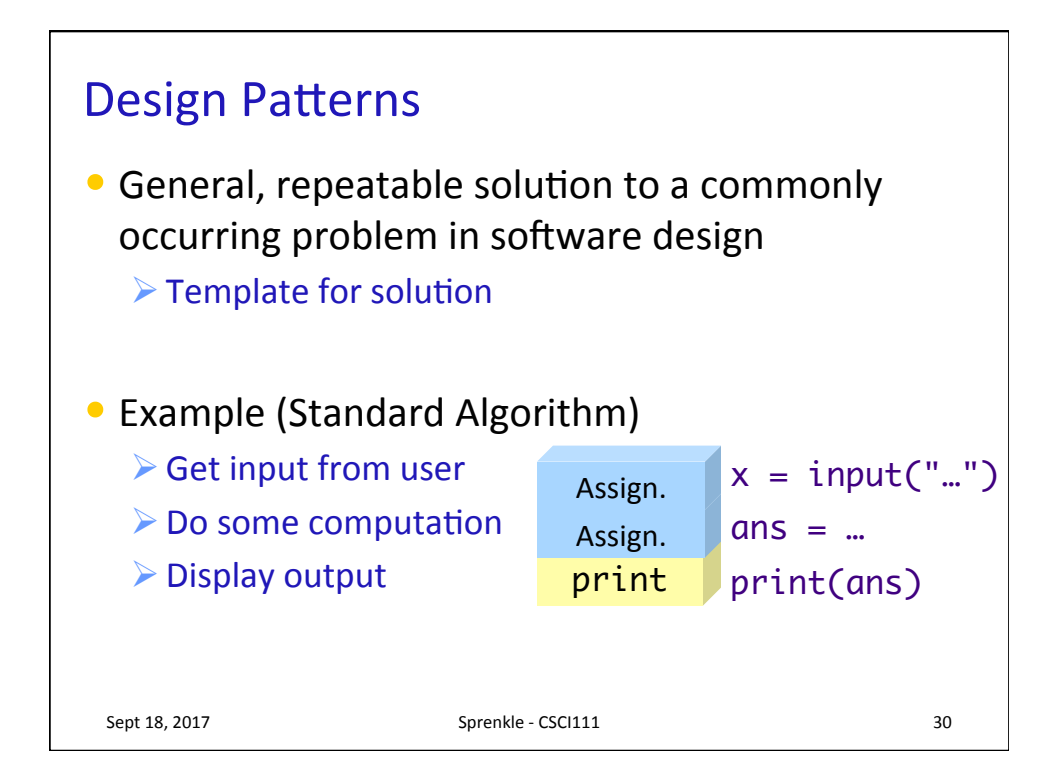

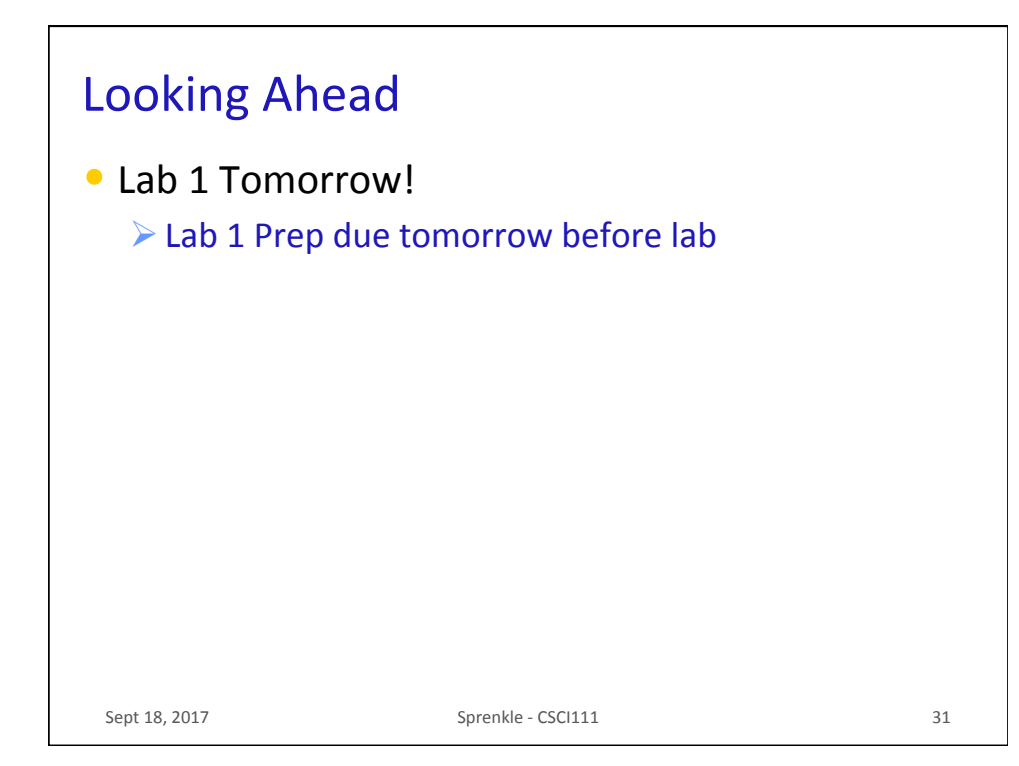